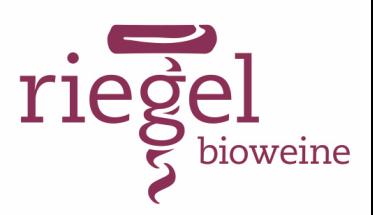

#### **Lieferantenzulassung - Verfahren**

Die Aufnahme eines neuen Lieferanten läuft nach unserem Zulassungsverfahren ab. Für die operative Einlistung eines neuen Lieferanten müssen die nachfolgenden Schritte in Ihrer angegebenen Reihenfolge durchgeführt und erfüllt werden.

#### **1. Zertifizierung & Musterflaschen**

Informationen bereitstellen:

- o Aktuell gültiges Biozertifikat
- o Ggf. Zertifizierung eines Anbauverbands
- o Preisliste
- o Informationen über das Weingut & die Weine

Musterflaschen:

Wenn alle Informationen vorliegen, können die Musterflaschen an Riegel Bioweine, Steinäcker 12, 78359 Orsingen geschickt werden. Jeweils 3 Flaschen pro Wein.

### **2. Verkostung**

Die Muster werden bei einer sensorischen Prüfung durch das Riegel Bioweine Team geprüft.

# **3. Nachbesprechung**

Hat sich das Team für den Wein entschieden, kommt es zu einem Nachgespräch mit dem Lieferanten. Hier werden noch einmal Details zu Mengen, Konditionen, Exklusivität, Etiketten und Verpa-

#### **4. Laboranalyse**

Nach der Besprechung lässt Riegel Bioweine Chemische- und Rückstandsanalysen bei extern akkreditierten Laboren durchführen. Entsprechen die Werte unseren Vorgaben wird der Wein eingelistet.

## **5. Einlistung**

Es müssen folgende Dokumente ausgefüllt, unterschrieben und an Riegel Bioweine geschickt werden:

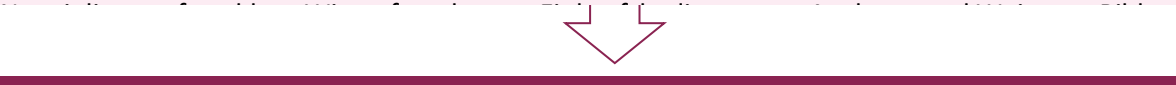

# **6. Bestellung**

Liegen alle Informationen vollständig und korrekt vor, bestellt Riegel Bioweine die ausgewählten und geprüften Produkte.